# **МИНИСТЕРСТВО ОБРАЗОВАНИЯ И НАУКИ РОССИЙСКОЙ ФЕДЕРАЦИИ**

## **Федеральное государственное бюджетное образовательное учреждение высшего образования**

«ТОМСКИЙ ГОСУДАРСТВЕННЫЙ УНИВЕРСИТЕТ СИСТЕМ УПРАВЛЕНИЯ И РАДИОЭЛЕКТРОНИКИ» (ТУСУР)

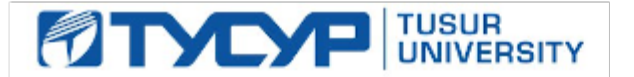

#### УТВЕРЖДАЮ

Директор департамента образования

Документ подписан электронной подписью Сертификат: 1сбсfa0a-52aб-4f49-aef0-5584d3fd4820<br>Владелец: Троян Павел Ефимович Действителен: с 19.01.2016 по 16.09.2019

### РАБОЧАЯ ПРОГРАММА ДИСЦИПЛИНЫ

### **САПР электронных схем**

Уровень образования: **высшее образование - магистратура** Направление подготовки / специальность: **11.04.04 Электроника и наноэлектроника** Направленность (профиль) / специализация: **Электронные приборы и устройства сбора, обработки и отображения информации** Форма обучения: **очная** Факультет: **ФЭТ, Факультет электронной техники** Кафедра: **ПрЭ, Кафедра промышленной электроники** Курс: **2** Семестр: **3** Учебный план набора 2017 года

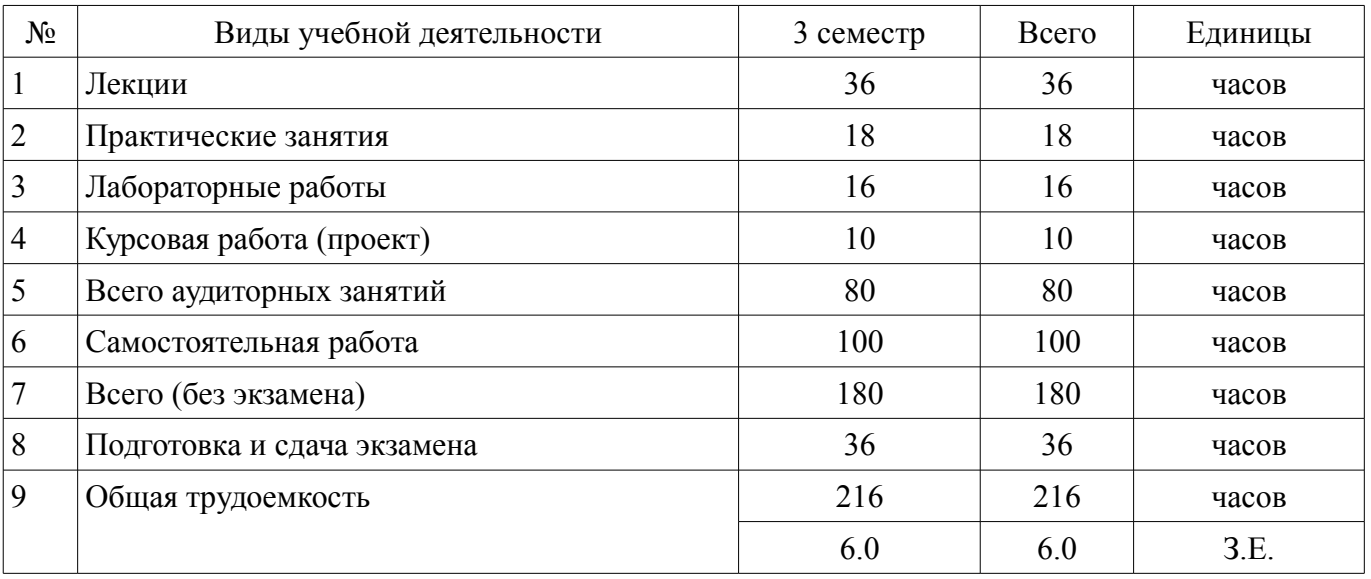

Распределение рабочего времени

Курсовая работа (проект): 3 семестр Экзамен: 3 семестр

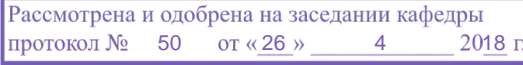

# ЛИСТ СОГЛАСОВАНИЯ

Рабочая программа дисциплины составлена с учетом требований федерального государственного образовательного стандарта высшего образования (ФГОС ВО) по направлению подготовки (специальности) 11.04.04 Электроника и наноэлектроника, утвержденного 30.10.2014 года, рассмотрена и одобрена на заседании кафедры ПрЭ «\_\_\_» \_\_\_\_\_\_\_\_\_\_ 20\_\_ года, протокол  $N_2$  .

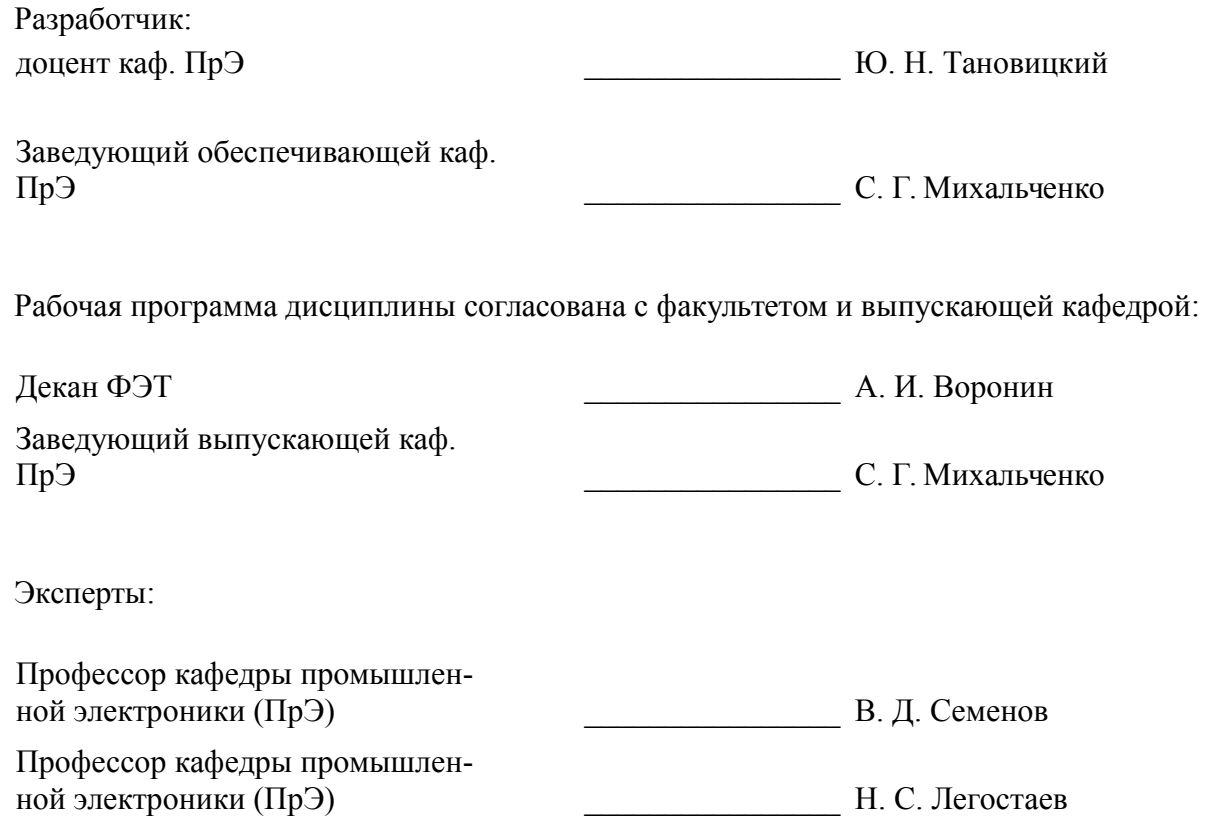

### 1. Цели и задачи дисциплины

### 1.1. Цели дисциплины

Формирование у студентов представлений о процессах проектирования и связи проектирования с математическим моделированием, ознакомление с возможностями автоматизации проектирования объектов электронной техники. Одновременно, на основе, проводимых на кафедре исследований, в курсе делается акцент на проблемные моменты проектирования, такие как устойчивость, хаос, с разрешением которых связано с качество проектируемых объектов

### 1.2. Задачи дисциплины

Сформировать у студентов способность разрабатывать эффективные алгоритмы решения сформулированных - задач с использованием современных языков программирования и обеспечивать их программную - реализацию; способность анализировать состояние научно-технической проблемы путем подбора, изучения и анализа литературных и патентных источников; способность самостоятельно разрабатывать модели исследуемых процессов, электронной компонентной базы, приборов и устройств электронной техники.

# 2. Место дисциплины в структуре ОПОП

Дисциплина «САПР электронных схем» (Б1.В.ДВ.2.2) относится к блоку 1 (вариативная часть).

Предшествующими дисциплинами, формирующими начальные знания, являются: Методы математического моделирования. Проектирование электронной компонентной базы.

Последующими дисциплинами являются: Преддипломная практика.

# 3. Требования к результатам освоения дисциплины

Процесс изучения дисциплины направлен на формирование следующих компетенций:

ПК-2 способностью разрабатывать эффективные алгоритмы решения сформулированных задач с использованием современных языков программирования и обеспечивать их программную реализацию;

- ПК-6 способностью анализировать состояние научно-технической проблемы путем подбора, изучения и анализа литературных и патентных источников;

- ПСК-1 способностью самостоятельно разрабатывать модели исследуемых процессов, электронной компонентной базы, приборов и устройств электронной техники;

В результате изучения дисциплины обучающийся должен:

знать роль и место математического моделирования при создании технических объектов, типовые модели жизненных циклов, названия и сущность основных этапов проектирования; метолы представления, хранения и преобразования информации в системах автоматизированного проектирования электронных схем; постановку задачи исследования на устойчивость динамических моделей электронных схем и методы ее решения; причины, с которыми связана недетерминированная (хаотическая) динамика в электронных схемах; методы и способы повышения качества моделирования и качества технических решений для динамических систем на основе электронных схем

уметь работать в средах автоматизированного моделирования и проектирования; создавать, модели электронных компонентов; выбирать лучшие методы моделирования сообразно целям; находить требуемые патентные документы; составлять документы на математические модели с использованием автоматизированных средств математического моделирования электронных схем

**владеть** практическими навыками работы со средами PSPICE (OrCAD), ASIMEC; навыками работы библиотеками моделей электронных компонентов; навыками анализа технической сути создаваемых объектов техники; навыками составления математического описания объектов, достаточными для оформления результатов исследовательских работ

#### 4. Объем дисциплины и виды учебной работы

Общая трудоемкость дисциплины составляет 6.0 зачетных единицы и представлена в табли- $\pi$  4 1  $T_0$ 

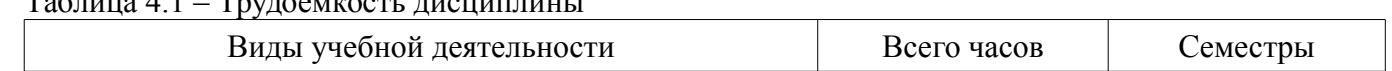

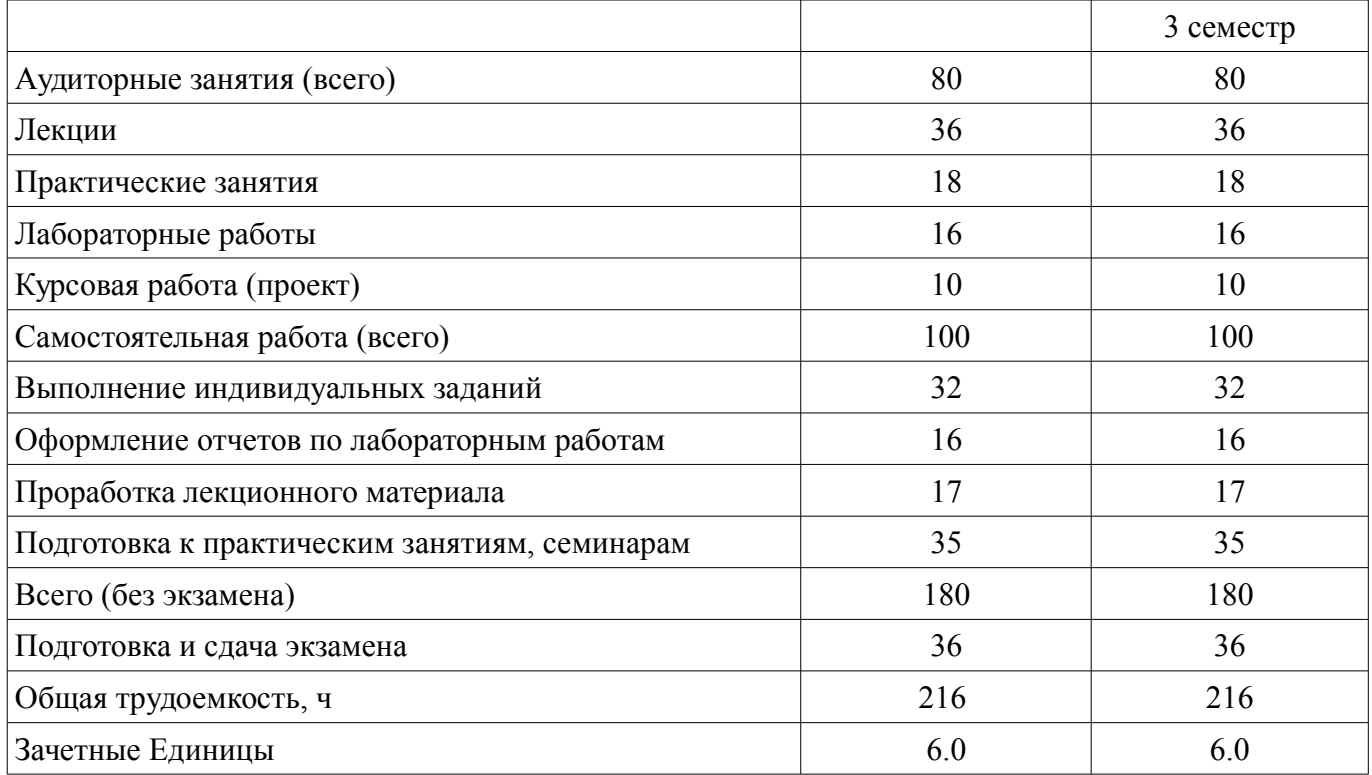

# 5. Содержание дисциплины

# 5.1. Разделы дисциплины и виды занятий

Разделы дисциплины и виды занятий приведены в таблице 5.1.

Таблица 5.1 - Разделы дисциплины и виды занятий

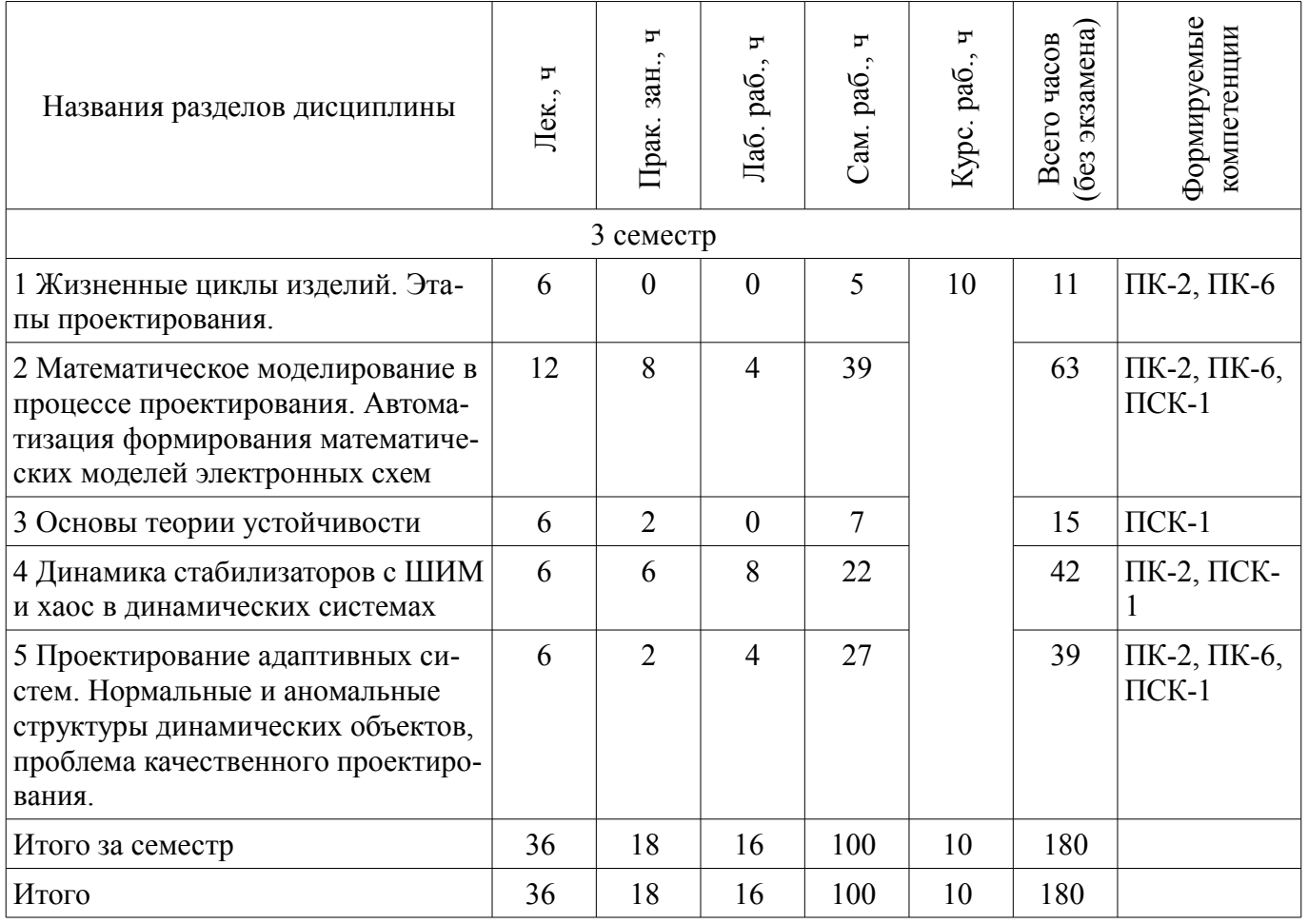

# **5.2. Содержание разделов дисциплины (по лекциям)**

Содержание разделов дисциплин (по лекциям) приведено в таблице 5.2. Таблица 5.2 – Содержание разделов дисциплин (по лекциям)

![](_page_4_Picture_292.jpeg)

![](_page_5_Picture_266.jpeg)

### **5.3. Разделы дисциплины и междисциплинарные связи с обеспечивающими (предыдущими) и обеспечиваемыми (последующими) дисциплинами**

Разделы дисциплины и междисциплинарные связи с обеспечивающими (предыдущими) и обеспечиваемыми (последующими) дисциплинами представлены в таблице 5.3. Таблица 5.3 – Разделы дисциплины и междисциплинарные связи

![](_page_5_Picture_267.jpeg)

#### **5.4. Соответствие компетенций, формируемых при изучении дисциплины, и видов занятий**

Соответствие компетенций, формируемых при изучении дисциплины, и видов занятий представлено в таблице 5.4.

Таблица 5.4 – Соответствие компетенций, формируемых при изучении дисциплины, и видов занятий

![](_page_5_Picture_268.jpeg)

![](_page_6_Picture_285.jpeg)

# **6. Интерактивные методы и формы организации обучения**  Не предусмотрено РУП.

# **7. Лабораторные работы**

Наименование лабораторных работ приведено в таблице 7.1. Таблица 7.1 – Наименование лабораторных работ

![](_page_6_Picture_286.jpeg)

![](_page_7_Picture_312.jpeg)

# **8. Практические занятия (семинары)**

Наименование практических занятий (семинаров) приведено в таблице 8.1. Таблица 8.1 – Наименование практических занятий (семинаров)

![](_page_7_Picture_313.jpeg)

# **9. Самостоятельная работа**

Виды самостоятельной работы, трудоемкость и формируемые компетенции представлены в таблице 9.1.

![](_page_8_Picture_383.jpeg)

![](_page_8_Picture_384.jpeg)

# **10. Курсовая работа (проект)**

Трудоемкость аудиторных занятий и формируемые компетенции в рамках выполнения кур-

совой работы (проекта) представлены таблице 10.1.

Таблица 10.1 – Трудоемкость аудиторных занятий и формируемые компетенции в рамках выполнения курсовой работы (проекта)

![](_page_9_Picture_72.jpeg)

### 10.1. Темы курсовых работ (проектов)

Примерная тематика курсовых работ (проектов):

1. Разработка импульсного стабилизированного преобразователя напряжения заданного  $\equiv$  . типа (повышающего, понижающего или инвертирующего).

- 2. Исследование особенности работы ячеек преобразователя на общую нагрузку.  $\equiv$
- $\equiv$ 3. Исследование установившихся режимов работы импульсного преобразователя.
- 4. Разработка корректора коэффициента мощности.

5. Анализ границ устойчивых режимов работы заданного устройства (преобразователя,  $\overline{\phantom{0}}$ 

корректора - коэффициента мощности, системы автоматического регулирования и т.п.).

6. Проектирование адаптивного регулятора заданного устройства.

 $\equiv$ 7. Созлание и реализация математической модели устройства в среде MathCad (MathLab).

#### 11. Рейтинговая система для оценки успеваемости обучающихся

#### 11.1. Балльные оценки для элементов контроля

Таблица 11.1 – Балльные оценки для элементов контроля

![](_page_9_Picture_73.jpeg)

![](_page_10_Picture_231.jpeg)

# **11.2. Пересчет баллов в оценки за контрольные точки**

Пересчет баллов в оценки за контрольные точки представлен в таблице 11.2. Таблица 11.2 – Пересчет баллов в оценки за контрольные точки

![](_page_10_Picture_232.jpeg)

### **11.3. Пересчет суммы баллов в традиционную и международную оценку**

Пересчет суммы баллов в традиционную и международную оценку представлен в таблице 11.3.

Таблица 11.3 – Пересчет суммы баллов в традиционную и международную оценку

![](_page_10_Picture_233.jpeg)

#### **12. Учебно-методическое и информационное обеспечение дисциплины**

#### **12.1. Основная литература**

1. Муромцев Д.Ю. Тюрин И.В. Математическое обеспечение САПР. "Лань", 2014. – 464 с. [Электронный ресурс]. - http://e.lanbook.com/books/element.php?pl1\_id=42192 [Электронный ресурс] - Режим доступа: http://e.lanbook.com/books/element.php?pl1\_id=42192 (дата обращения: 21.06.2018).

#### **12.2. Дополнительная литература**

1. Компьютерные технологии в науке, образовании и производстве электронной техники: Учебное пособие / Кручинин В. В., Тановицкий Ю. Н. - 2017. 134 с. [Электронный ресурс] - Режим доступа: https://edu.tusur.ru/publications/7255 (дата обращения: 21.06.2018).

#### **12.3. Учебно-методические пособия**

# **12.3.1. Обязательные учебно-методические пособия**

1. Тановицкий Ю.Н. Системы автоматизированного проектирования электронных схем: Руководство к выполнению курсового проекта. — Томск: Томский государственный университет систем управления и радиоэлектроники, 2011. — 35 с. [Электронный ресурс] - Режим доступа: http://ie.tusur.ru/docs/tyn/sapres\_kp.pdf (дата обращения: 21.06.2018).

2. Баушев В.С. Математическое моделирование и автоматизация проектирования электронных схем. ТУСУР. 2012 (для организации практических занятий с. 31-35, стр. 52-59, стр. 74- 77) [Электронный ресурс] - Режим доступа: http://ie.tusur.ru/docs/bvs/mm\_apes\_up.pdf (дата обращения: 21.06.2018).

3. Тановицкий Ю.Н. Системы автоматизированного проектирования электронных схем: Руководство к проведению лабораторных работ и организации самостоятельной работы. — Томск: Томский государственный университет систем управления и радиоэлектроники, 2011. — 49 с. [Электронный ресурс] - Режим доступа: http://ie.tusur.ru/docs/tyn/sapres\_rsr.pdf (дата обращения: 21.06.2018).

### **12.3.2. Учебно-методические пособия для лиц с ограниченными возможностями здоровья и инвалидов**

Учебно-методические материалы для самостоятельной и аудиторной работы обучающихся из числа лиц с ограниченными возможностями здоровья и инвалидов предоставляются в формах, адаптированных к ограничениям их здоровья и восприятия информации.

### **Для лиц с нарушениями зрения:**

- в форме электронного документа;
- в печатной форме увеличенным шрифтом.

# **Для лиц с нарушениями слуха:**

- в форме электронного документа;
- в печатной форме.

# **Для лиц с нарушениями опорно-двигательного аппарата:**

- в форме электронного документа;
- в печатной форме.

### **12.4. Профессиональные базы данных и информационные справочные системы**

1. www.elibrary.ru

# **12.5. Периодические издания**

1. Алгоритм адаптивного управления стабилизированными преобразователями напряжения с широтно-импульсным регулированием. Тановицкий Ю.Н., Халиляев Т.Ф., Кобзев Г.А. Доклады Томского государственного университета систем управления и радиоэлектроники.  $N \le 1(21)$  ч. 2. 2010 [Электронный ресурс] [Электронный ресурс] - Режим доступа: https://journal.tusur.ru/storage/46953/80-85.pdf?1467280703 (дата обращения: 21.06.2018).

## **13. Материально-техническое обеспечение дисциплины и требуемое программное обеспечение**

### **13.1. Общие требования к материально-техническому и программному обеспечению дисциплины**

# **13.1.1. Материально-техническое и программное обеспечение для лекционных занятий**

Для проведения занятий лекционного типа, групповых и индивидуальных консультаций, текущего контроля и промежуточной аттестации используется учебная аудитория с количеством посадочных мест не менее 22-24, оборудованная доской и стандартной учебной мебелью. Имеются демонстрационное оборудование и учебно-наглядные пособия, обеспечивающие тематические иллюстрации по лекционным разделам дисциплины.

# **13.1.2. Материально-техническое и программное обеспечение для практических занятий**

Вычислительная лаборатория / Компьютерный класс

учебная аудитория для проведения занятий практического типа, учебная аудитория для проведения занятий лабораторного типа, учебная аудитория для проведения занятий семинарского типа, помещение для курсового проектирования (выполнения курсовых работ)

634034, Томская область, г. Томск, Вершинина улица, д. 74, 301б ауд.

Описание имеющегося оборудования:

- Персональные компьютеры (16 шт.);
- Интерактивная доска «Smart-board» DViT (1 шт.);
- Мультимедийный проектор NEC (1 шт.);
- Комплект специализированной учебной мебели;
- Рабочее место преподавателя.
- Программное обеспечение:
- ASIMEC
- Google Chrome
- LTspice 4
- Mozilla Firefox

## **13.1.3. Материально-техническое и программное обеспечение для лабораторных работ**

Вычислительная лаборатория / Компьютерный класс

учебная аудитория для проведения занятий практического типа, учебная аудитория для проведения занятий лабораторного типа, учебная аудитория для проведения занятий семинарского типа, помещение для курсового проектирования (выполнения курсовых работ)

634034, Томская область, г. Томск, Вершинина улица, д. 74, 301б ауд.

Описание имеющегося оборудования:

- Персональные компьютеры (16 шт.);
- Интерактивная доска «Smart-board» DViT (1 шт.);
- Мультимедийный проектор NEC (1 шт.);
- Комплект специализированной учебной мебели;

- Рабочее место преподавателя.

Программное обеспечение:

- ASIMEC
- Google Chrome
- LTspice 4
- Mozilla Firefox
- PTC Mathcad13, 14
- Virtual PC 2007

#### **13.1.4. Материально-техническое и программное обеспечение для самостоятельной работы**

Для самостоятельной работы используются учебные аудитории (компьютерные классы), расположенные по адресам:

- 634050, Томская область, г. Томск, Ленина проспект, д. 40, 233 ауд.;

- 634045, Томская область, г. Томск, ул. Красноармейская, д. 146, 201 ауд.;
- 634034, Томская область, г. Томск, Вершинина улица, д. 47, 126 ауд.;

- 634034, Томская область, г. Томск, Вершинина улица, д. 74, 207 ауд.

Состав оборудования:

- учебная мебель;

- компьютеры класса не ниже ПЭВМ INTEL Celeron D336 2.8ГГц. - 5 шт.;

- компьютеры подключены к сети «Интернет» и обеспечивают доступ в электронную информационно-образовательную среду университета.

Перечень программного обеспечения:

- Microsoft Windows;
- OpenOffice;
- Kaspersky Endpoint Security 10 для Windows;
- 7-Zip;
- Google Chrome.

#### **13.2. Материально-техническое обеспечение дисциплины для лиц с ограниченными возможностями здоровья и инвалидов**

Освоение дисциплины лицами с ограниченными возможностями здоровья и инвалидами осуществляется с использованием средств обучения общего и специального назначения.

При занятиях с обучающимися **с нарушениями слуха** предусмотрено использование звукоусиливающей аппаратуры, мультимедийных средств и других технических средств приема/передачи учебной информации в доступных формах, мобильной системы преподавания для обучающихся с инвалидностью, портативной индукционной системы. Учебная аудитория, в которой занимаются обучающиеся с нарушением слуха, оборудована компьютерной техникой, аудиотехникой, видеотехникой, электронной доской, мультимедийной системой.

При занятиях с обучающимися **с нарушениями зрениями** предусмотрено использование в лекционных и учебных аудиториях возможности просмотра удаленных объектов (например, текста на доске или слайда на экране) при помощи видеоувеличителей для комфортного просмотра.

При занятиях с обучающимися **с нарушениями опорно-двигательного аппарата** используются альтернативные устройства ввода информации и другие технические средства приема/передачи учебной информации в доступных формах, мобильной системы обучения для людей с инвалидностью.

### **14. Оценочные материалы и методические рекомендации по организации изучения дисциплины**

#### **14.1. Содержание оценочных материалов и методические рекомендации**

Для оценки степени сформированности и уровня освоения закрепленных за дисциплиной компетенций используются оценочные материалы в составе:

### **14.1.1. Тестовые задания**

- 1) С помощью структурной матрицы можно записать
- 1. Топологические уравнения
- 2. Компонентные уравнения
- 3. Систему уравнений по первому закону Кирхгофа
- 4. Систему уравнений по второму закону Кирхгофа

2) К А-устройчивым численным схемам интегрирования относятся

- 1. явные схемы Рунге-Кутта
- 2. явная схема Эйлера
- 3. схемы Гира 3-го порядка и выше
- 4. схема трапеций

3) Бифуркация это

- 1. Изменение числа устойчивых состояний
- 2. Потеря устойчивости в следствие воздействия внешней помехи
- 3. Потеря устойчивости в следствие изменения параметра
- 4. Особая точка в пространстве состояний

4) Схема замещения это

- 1. Абстрактный образ реального или проектируемого объекта
- 2. Часть принципиальной электрической схемы
- 3. Схема, замещающая многовыводные компоненты двухполюсными
- 4. Схема замещающая принципиальную схему функциональными блоками

5) Применение технологий разреженных матриц позволяет ускорить процесс вычислений за

счет

- 1. Симметрии данных
- 2. Повторяющихся фрагментов матриц
- 3. Присутствия большого числа нулевых элементов
- 4. LU-факторизации

6) Нет-лист хранит

1. электрический эквивалент моделируемой схемы

2. электронную цепь моделируемой схемы

3. перечень узлов и ветвей моделируемой схемы

4. НОМИНАЛЫ И ПАРАМЕТРЫ МОДЕЛИРУЕМЫХ ЭЛЕМЕНТОВ

7) В случае сильно разреженной матрицы самым компактным и эффективным форматом ее хранения будет

1. Координатный

2. Сжаты по строкам

3. Сжатый по столбцам

4. zip-формат

8) Погрешность численной схемы трапеций при малом шаге интегрирования

1. обратнопропорциональна шагу

2. обратнопропорциональна квадрату шага

3. обратнопропорционально кубу шага

4. 4-й степени шага интегрирования

9) Грубыми (робастными) динамическими системами называют математические модели, которые

1. нечувствительны к изменению внешних и внутренних параметров

2. нечувствительны к изменению внешних параметров

3. сохраняют качественную совокупность траекторий при малом изменении любого пара-

метра

4. сохраняют устойчивость

10) Эскизный проект выполняется с целью

1. установления принципиальных конструктивных решений, дающих общее представление об устройстве

2. принципах работы и габаритных размерах разрабатываемого изделия

3. данных, определяющих его основные параметры

4. получения эскизов изделий

11) К стадиям разработки относят

1. Эскизный проект

2. Технический проект

3. Разработка конструкторской документации опытного образца

4. Подготовку технического задания

12) ГОСТ Р это

1. стандарт, приоритет которого в России ниже ГОСТ

2. стандарт, приоритет которого в России выше ГОСТ

3. (Р)абочий ГОСТ

4. стандарт РФ, имеющий одинаковый приоритет с ГОСТ

13) Хаотическим поведением (динамикой) устройств называют

1. труднопредсказуемые движения, чувствительные к параметрам и помехам

2. полностью предсказуемые движения непериодического характера

3. стохастические движения

4. турбулентность

14) К САПР ЭС относятся

- 1. PSPICE
- 2. ORCAD
- 3. TCAD
- 4. PCAD (AltumDesigner)

15) Структура динамической системы нормальна, если изменение внешних параметров (в диапазоне ограниченном техническим заданием) не приводит

- 1. К ветвлениям решений (бифуркациям)
- 2. К потери устойчивости

3. К динамическим катастрофам в следствии появления и расширения области притяжения аномальных лвижений

4. к потере грубости (робастности)

16) Результатом проектирования электронной схемы являются

- 1. Адекватные математические модели
- 2. Макеты схем
- 3. Комплект документации
- 4. Серийные изделия

17) LU-факторизация это

- 1. Разложение матрицы на произведение двух фундаментальных матриц
- 2. Операция выполняемая для нахождения собственных чисел
- 3. Разложение матрицы на произведение двух диагональных матриц
- 4. Разложение матрицы на произведение двух треугольных матриц

18) LU-факторизация выполнятся с целью

- 1. Ускорить решение систем линейных уравнений
- 2. Улучшить сходимость вычислительных методов
- 3. Построить частотную характеристику
- 4. Линеаризовать динамическую систему

19) ОК-разложение выполняется с целью

- 1. Ускорить решение систем линейных уравнений
- 2. Улучшить сходимость вычислительных методов
- 3. Построить частотную характеристику
- 4. Линеаризовать динамическую систему

20) Техническое задание на проектирование включает в себя

- 1. Технико-экономическое обоснование проекта
- 2. Совокупность требований к изготавливаемому изделию
- 3. Совокупность требований к изготавливаемому изделию и условиям выполнения проекта
- 4. Отчет по испытаниям проектируемого изделия

# 14.1.2. Экзаменационные вопросы

- 1. Принципы формирования математических моделей электронных схем
- 2. Реализация математический моделей и принципы реализации.

3. Автоматизация процессов формирования уравнений математических моделей электронных схем.

- 4. Способы хранения разреженных матриц
- 5. Локальная устойчивость стационарных состояний в неавтономных динамических систе-**Max** 
	- 6. SPICE модель биполярного транзистора
	- 7. SPICE модель диода
	- 8. Метод узловых потенциалов при реализации моделей электронных схем
	- 9. Метод переменных состояния при реализации моделей электронных схем

10. Способы представления нелинейной динамики (картина ветвлений, бифуркационная диаграмма)

11. Мягкий и жесткий сценарии потери устойчивости состояний динамических объектов

12. Не явные численные схемы интегрирования

13. Устойчивость численных схем

14. Схемы Рунге-Кутта для интегрирования моделей электронных схем

15. Фундаментальная и основная матрица периодического движения

16. Характеристики качества динамики (робастность, грубость, нормальные структуры)

17. Современные программы для проектирования печатных плат

18. Современные программы для моделирования электронных схем (возможности и ограничения).

19. Базовые национальные стандарты подготовки и оформления проектной документации

20. Современные программы автоматизированно управления производством (CAM)

#### **14.1.3. Темы контрольных работ**

Задача1. Для динамической системе заданной в виде нелинейного уравнения 1-го порядка найти все стационарные состояния, определить их устойчивость, радиусы области притяжения при заданном параметре α, характеристические показатели (при заданном параметре), указать все точки бифуркаций и их типы (прямая, обратная) и сценарии возникновения стационарных состояний (мягкий, жесткий) в точках бифуркаций. (варианты задаются математическим уравнением)

Задача 2. Найти стационарное состояние и выполнить анализ устойчивости для линейной системы (варианты задаются математическими уравнениями)

#### **14.1.4. Темы опросов на занятиях**

Документо-ориентированное проектирование. Жизненные циклы продуктов. Ошибки проектирования. Системный подход в проектировании

Структура импульсного стабилизатора напряжения компенсационного типа. Особенности системы уравнений. Формирование математической модели стабилизатора. Понятие m-цикла. Результаты решения задачи Кошипри различных коэффициентах усиления. Картина ветвлений.2. Динамика стабилизатора в условиях помех при неединственности стационарных состояний. Анализ отображения Фейгенбаума. Бифуркационная диаграмма. Внутренняя область притяжения и ее радиуса. Причины возникновения хаотической динамики, динамические «катастрофы».

Чувствительность, грубость, робастность, структурная устойчивость, конвергентность.Нормальные и аномальных структуры динамических объектов и проблема качественного проектирования. Проблемы автоматизации проектирования.2. Пример проектирования системы адаптивного управления стабилизированным преобразователем с использованием понятия нормальных структур.

#### **14.1.5. Темы домашних заданий**

Метод Ньютона-Рафсона для решения систем нелинейных уравнений.

Для заданной, согласно варианту, электрической схемы записать систему топологических и компонентных уравнений (всего не менее 15 уравнений), преобразовать ее при необходимости. Записать систему уравнений в программе MathCad. Реализовать средствами MathCad-a метод Ньютона-Рафсона. Изучить сходимость метода при различных начальных условиях. Написать вариант метода, устойчивый к произвольному выбору начальных условий. Построить заданную нелинейную зависимость. Сделать выводы. Оформить отчет.

### **14.1.6. Темы рефератов**

1. Изучения возможностей пакета САПР ЭС Orcad

2. Изучения возможностей пакета САПР ЭС Multisim

- 3. Изучения возможностей пакета САПР ЭС Synopsis
- 4. Изучения возможностей пакета САПР ЭС freeda
- 5. Методы анализа устойчивости импульсных преобразователей энергии
- 6. Методы адаптивного управления
- 7. Хаос и бифуркации в электронных устройствах
- 8. Методы (аналогового) моделирования больших схем
- 9. Численные схемы интегрирования уравнений электронных схем

10. Модели жизненных циклов устройств современной электроники

# **14.1.7. Вопросы для подготовки к практическим занятиям, семинарам**

Пример создания и анализа адаптивной системы управления.

#### **14.1.8. Темы лабораторных работ**

Моделирование схем с использованием языка описания схем (net-list) в пакете PSPICE

Свойства периодических состояний и причина возникновения хаотической динамики в отображении Фейгенбаума

Исследование нормальности структуры стабилизатора с ШИМ

Исследование динамических свойств адаптивного стабилизированного преобразователя

#### **14.1.9. Темы курсовых проектов (работ)**

1. Разработка импульсного стабилизированного преобразователя напряжения заданного типа (повышающего, понижающего или инвертирующего).

2. Исследование особенности работы ячеек преобразователя на общую нагрузку.

3. Исследование установившихся режимов работы импульсного преобразователя.

4. Разработка корректора коэффициента мощности.

5. Анализ границ устойчивых режимов работы заданного устройства (преобразователя, кор-

ректора − коэффициента мощности, системы автоматического регулирования и т.п.).

6. Проектирование адаптивного регулятора заданного устройства.

7. Создание и реализация математической модели устройства в среде MathCad (MathLab).

#### **14.2. Требования к оценочным материалам для лиц с ограниченными возможностями здоровья и инвалидов**

Для лиц с ограниченными возможностями здоровья и инвалидов предусмотрены дополнительные оценочные материалы, перечень которых указан в таблице 14.

Таблица 14 – Дополнительные материалы оценивания для лиц с ограниченными возможностями здоровья и инвалидов

![](_page_17_Picture_266.jpeg)

#### **14.3. Методические рекомендации по оценочным материалам для лиц с ограниченными возможностями здоровья и инвалидов**

Для лиц с ограниченными возможностями здоровья и инвалидов предусматривается доступная форма предоставления заданий оценочных средств, а именно:

- в печатной форме;
- в печатной форме с увеличенным шрифтом;
- в форме электронного документа;
- методом чтения ассистентом задания вслух;
- предоставление задания с использованием сурдоперевода.

Лицам с ограниченными возможностями здоровья и инвалидам увеличивается время на подготовку ответов на контрольные вопросы. Для таких обучающихся предусматривается доступная форма предоставления ответов на задания, а именно:

- письменно на бумаге;
- набор ответов на компьютере;
- набор ответов с использованием услуг ассистента;
- представление ответов устно.

Процедура оценивания результатов обучения лиц с ограниченными возможностями здоровья и инвалидов по дисциплине предусматривает предоставление информации в формах, адаптированных к ограничениям их здоровья и восприятия информации:

## **Для лиц с нарушениями зрения:**

- в форме электронного документа;
- в печатной форме увеличенным шрифтом.

## **Для лиц с нарушениями слуха:**

- в форме электронного документа;
- в печатной форме.

## **Для лиц с нарушениями опорно-двигательного аппарата:**

- в форме электронного документа;
- в печатной форме.

При необходимости для лиц с ограниченными возможностями здоровья и инвалидов процедура оценивания результатов обучения может проводиться в несколько этапов.